#### COMP1511 PROGRAMMING FUNDAMENTALS

**LECTURE 18**

Revision: Linked Lists the

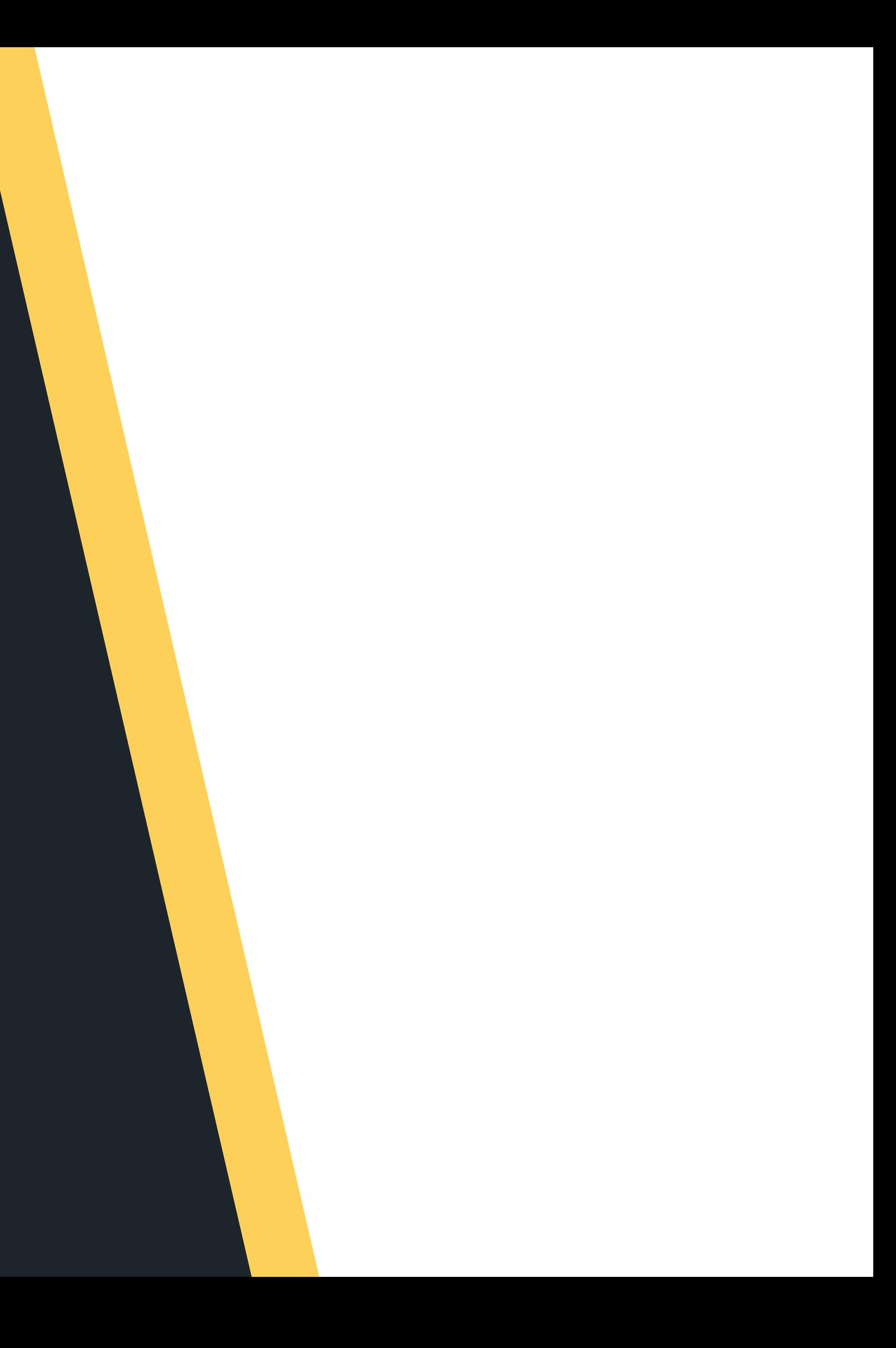

# 

- -
- Example Q1

· Quick revision of pointers, strings and arrays of struct

# 

· Linked

#### Lists example some problems revision

### **WHERE IS THE CODE?**

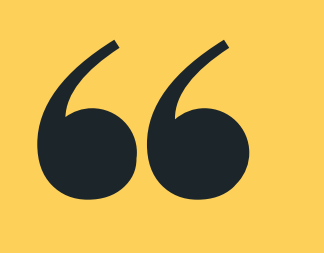

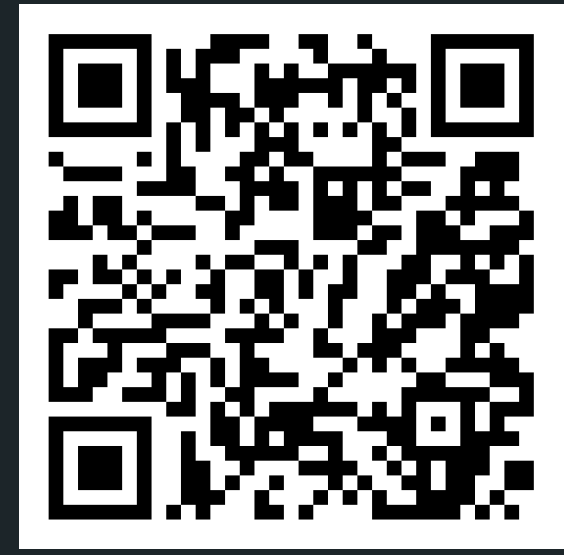

## **Live lecture code can be found here:**

[HTTPS://CGI.CSE.UNSW.EDU.AU/~CS1511/22T3/LIVE/WEEK`10/](https://cgi.cse.unsw.edu.au/~cs1511/21T3/live/)

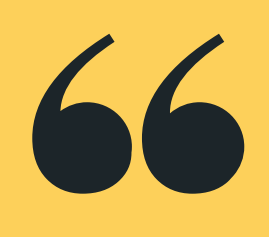

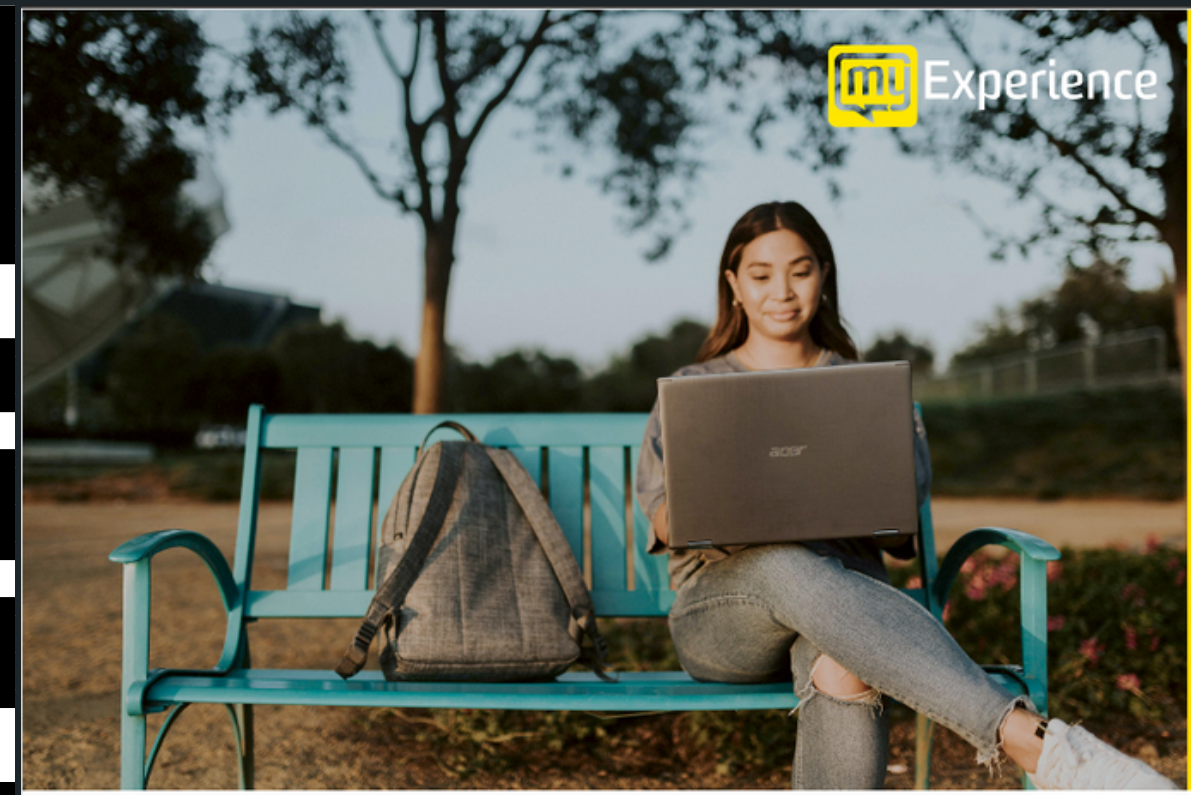

Please be mindful of the UNSW Student Code of Conduct as you provide feedback. At UNSW we aim to provide a respectful community and ask you to be careful to avoid any language that is sexist, racist or likely to be hurtful. You should feel confident that you can provide both positive and negative feedback but please be considerate in how you communicate.

## **my Experience surveys <http://myexperience.unsw.edu.au/>**

### **COURSE FEEDBACK**

Tell us about your experience and shape the future of education at UNSW.

**Click the link in Moodle** 

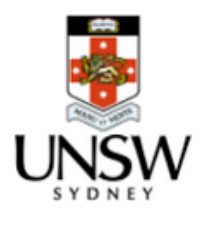

Come along and work on revision problems with the support of our lovely tutors:

- **.** ONLINE:
	- Thursday 24th November 2-4pm Friday 25th November 2-4pm
- **FACE TO FACE in Sitar/Kora labs J17:**

Register: [https://www.eventbrite.com.au/e/week-11-](https://www.eventbrite.com.au/e/week-11-revision-classes-tickets-467976057987)

revision-classes-tickets-467976057987

## **REVISION CLASSES**

### **PLEASE BOOK NOW!**

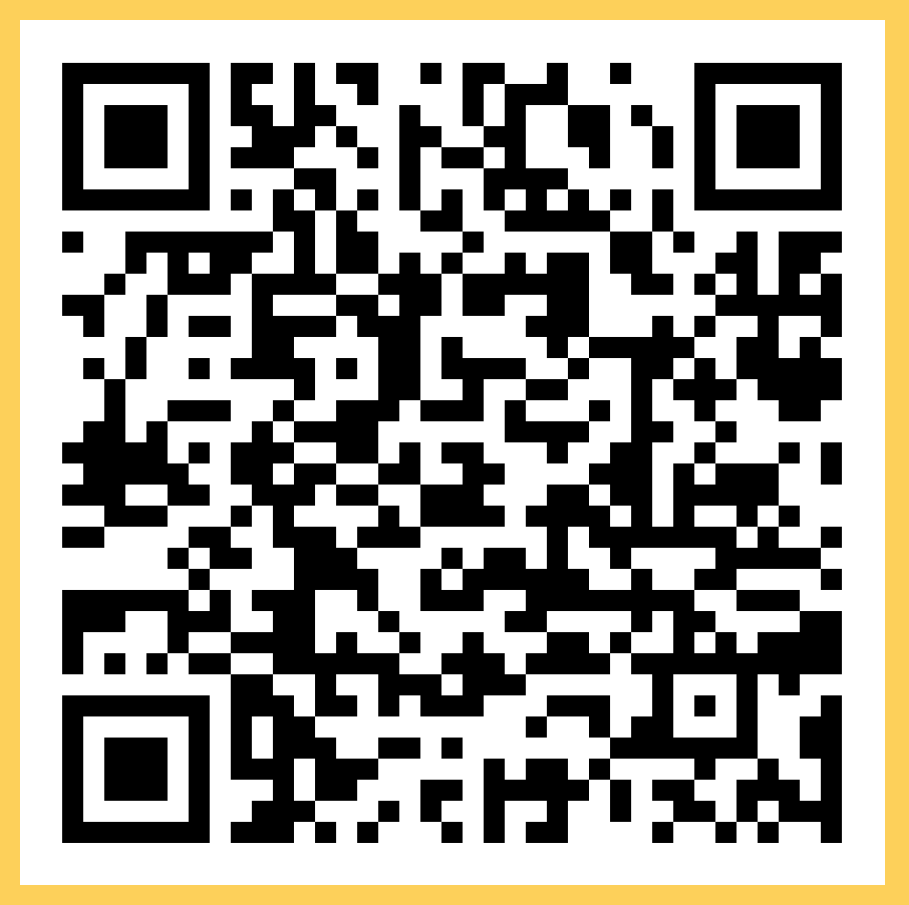

## **L I N K E D L I S T S**

## **R E V I S I O N**

- whole list
- 
- 
- freed?) by using: dcc --leakcheck

#### Can only access things sequentially by traversing the

Can add nodes in as needed (dynamic memory allocation) - by using malloc(sizeof(struct node)) Can delete nodes as needed (by using free() Can check for memory leaks (has everything been

**RECALL A LINKED** Ш **LIST STRUCTURE** ш Y  $\mathbf{z}$  $\blacktriangleleft$ LA

**h e a d i s j u s t a p o i n t e r ( n o t a n o d e ! ) t h a t h o l d s** the address of

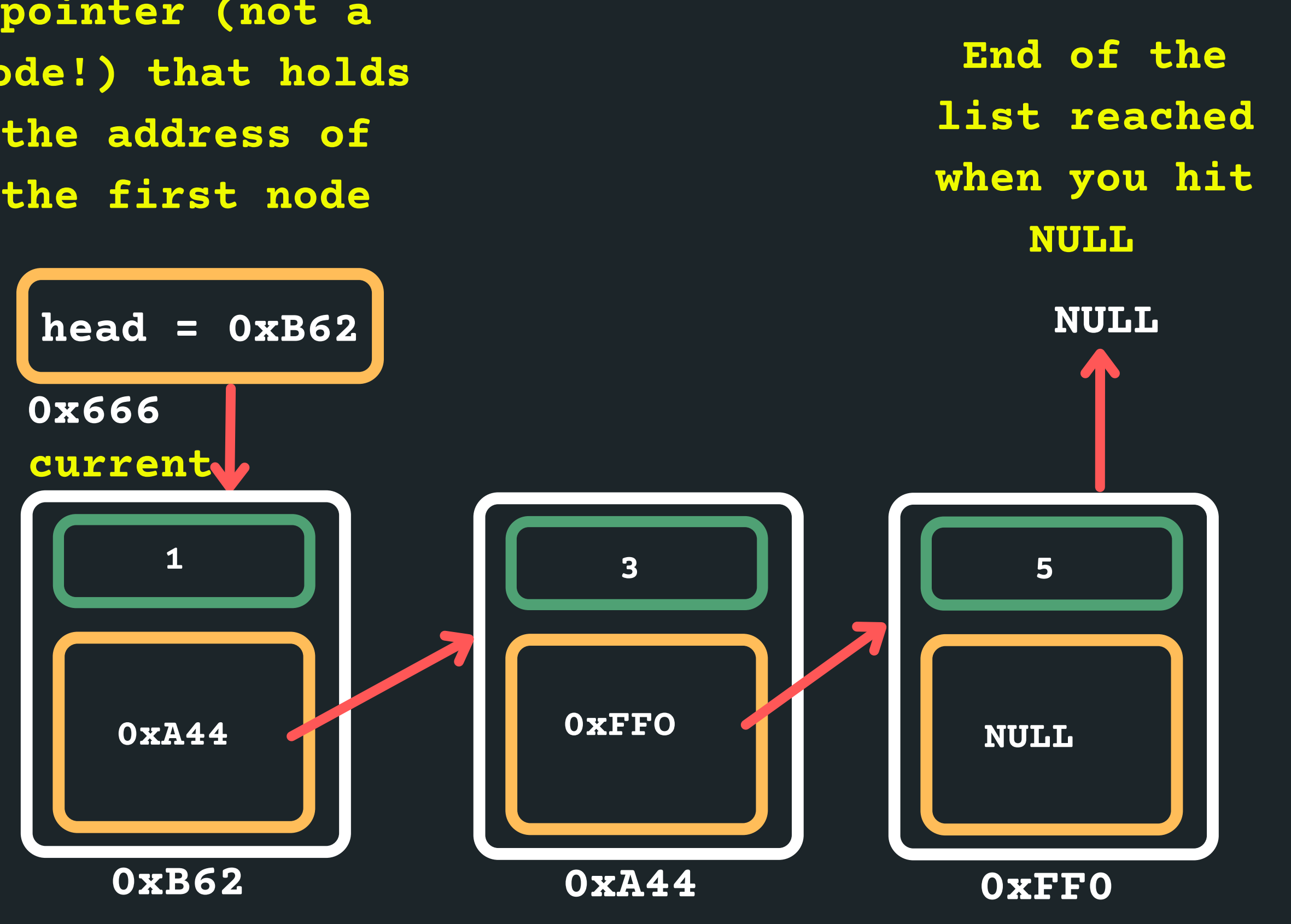

## **L I N K E D L I S T S**

## **R E V I S I O N**

- - $\circ$  Empty list
	- List with 1 element
	- Something happening at the beginning of the list
	- Something happening at the end of the list
	-

Some special boundary conditions that you need to consider when you manipulate lists:

- Something will not occur, the item is not in the list
- (inserting after a number that doesn't exist etc)

# **EXAMPLE PROBLEM NER NAMA**

Problem 1: Find the range (the difference between the biggest term and the smallest term) of a linked list

(see the working files for the details spec)

# **NER EXAMPLE PROBLEM** ш **PLAN**

## Problem 2: Concatenate two linked lists (join one linked list to another)

## **NEN EXAMPLE PROBLEM**  $\overline{\mathbf{Q}}$ ۳ **PLAN**

Problem 3: Given two linked lists, return the difference in the number of items in the two lists.

# **EXAMPLE PROBLEM** 層  $\overline{\mathbf{h}}$ **PLANA**

Problem 4: Insert a specified number into the middle of a linked list. Assume that there is always going to be an eve n number of numbers in the list before insertion.

# **BREAK TIME...**

Did you enjoy your first taste of programming?

# **NER** RO щ HONA

Problem 5: Count all the elements in the linked list that are divisible by 6 and output the count.

# **NEW** RO ۳ HONA

## Problem 6: Now delete the first node in the list that is divisible by 6

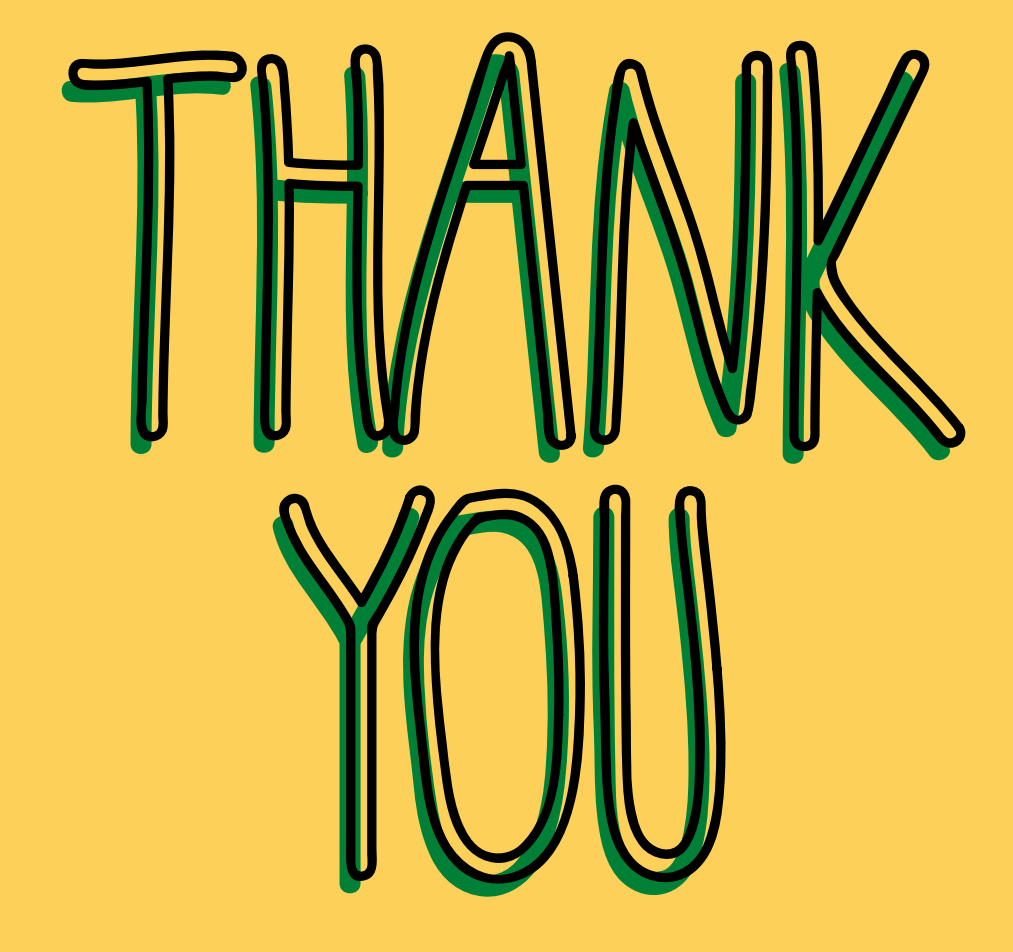

Thank you all so much for tuning in, for learning, for engaging, and I hope that you had an enjoyable intro to programming. Don't forget that Rome wasn't built in a day, and becoming a better programmer entails lots of practice! I really appreciate the engagement that you have shown throughout the lectures, and I wish you all well in the final exam. Have a wonderful \*short\* break, I hope you all get some proper down time.

Good Luck in the exam and for your future courses, and I may see some of you again in your later courses :)

problem1.c problem2.c problem3.c problem4.c problem5.c problem6.c

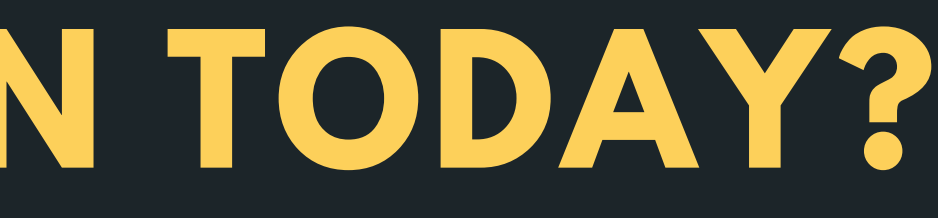

#### REVISION: LINKED LISTS

## **WHAT DID WE LEARN TODAY?**

# REACH OUT

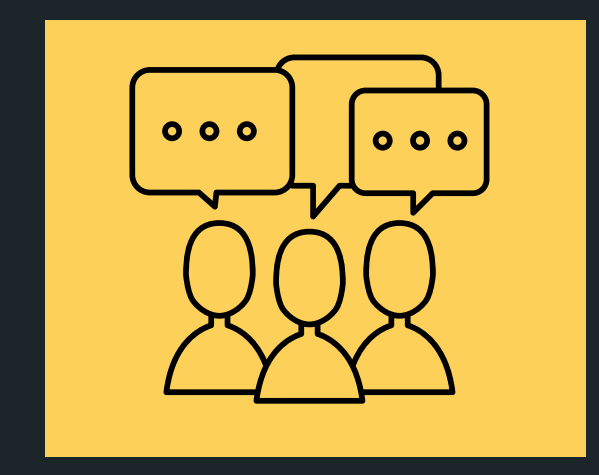

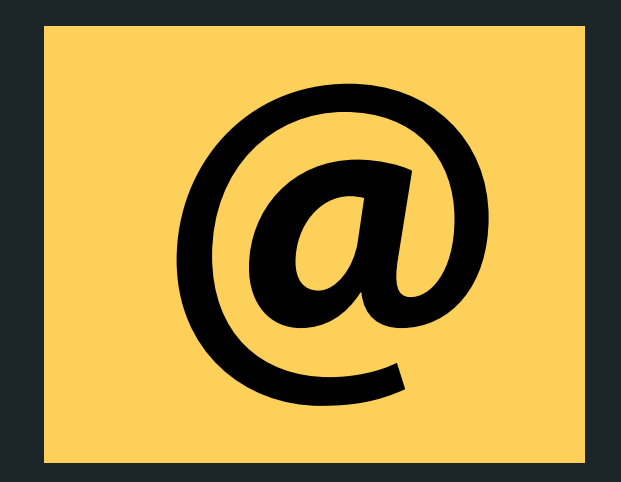

#### CONTENT RELATED QUESTIONS

Check out the forum

#### ADMIN QUESTIONS cs1511@unsw.edu.au